**Course Overview, Types & Expressions** Lecture 1

# **CS 1110 Fall 2013: Walker White**

#### • **Outcomes:**

- § **Fluency** in (Python) procedural programming
	- Usage of assignments, conditionals, and loops
	- Ability to design Python modules and programs
- § **Competency** in object-oriented programming
	- Ability to write programs using objects and classes.
- **Knowledge** of searching and sorting algorithms
	- Knowledge of basics of vector computation
- **Website:**
	- § www.cs.cornell.edu/courses/cs1110/2012fa/

# **Why Programming in Python?**

- Python is **easier for beginners**
	- A lot less to learn before you start "doing"
	- Designed with "rapid prototyping" in mind
- Python is **more relevant to non-CS majors**
	- NumPy and SciPy heavily used by scientists
- Python is a more **modern language**
	- Popular for web applications (e.g. Facebook apps)
	- Also applicable to mobile app development

# **Intro Programming Classes Compared**

#### **CS 1110: Python**

- No prior programming experience necessary
- No calculus
- Non-numerical problems
- More about software design
- Focus is on training future **computer scientists**

#### **CS 1112: Matlab**

- No prior programming experience necessary
- One semester of calculus
- Engineering-type problems
- Less about software design
- Focus is on training future **engineers that compute**

But either course serves as a pre-requisite to CS 2110

## **Advanced Courses**

#### **CS 1115**

#### **CS 1132/1133**

- Content of  $1112 + GUIs$ 
	- Class still in MatLab
	- § But also focus of 1110
	- Requires CS experience
- Great opportunity
	- Smaller (20 students!)
	- Like a discussion section
- One credit courses
	- Requires CS experience
	- Learn "another" language
	- § **1132**: MatLab
	- § **1133**: Python
- Ideal for grad students
	- 1110 requires a lot of time
	- Takes away from research

### **Class Structure**

- Lectures. Every Tuesday/Thursday
	- Not just slides; interactive demos almost every lecture
	- Please stay in your lecture (no room to move between)
	- § **Semi-Mandatory**. 1% Participation grade from iClickers
- **Section/labs.** ACCEL Lab, Carpenter 2nd floor
	- The "overflow sections" are in **Phillips 318**
	- Guided exercises with TAs and consultants helping out
		- Tuesday: 12:20, 1:25, 2:30, 3:35
		- Wednesday: 10:10, 11:15, 12:20, 1:25, 2:30, 3:35, 7:30
	- Contact Molly (mjt264@cornell.edu) for section conflicts
	- **Mandatory**. Missing more than 2 lowers your final grade

## **ACCEL Labs**

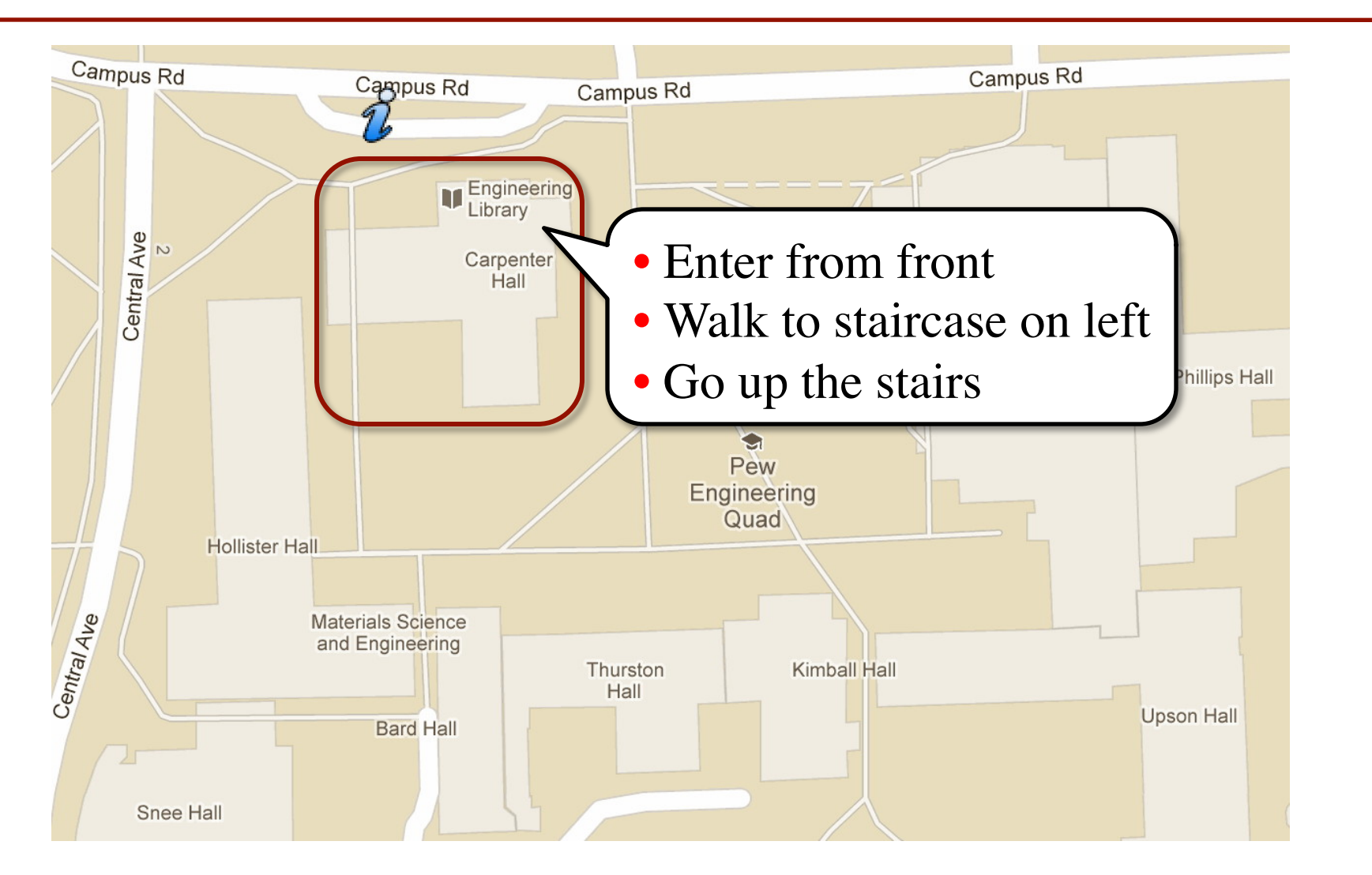

## **Class Materials**

- **Textbook.** *Think Python* by Allen Downey
	- *Supplemental* text; does not replace lecture
	- § Hardbound copies for sale in Campus Store
	- § Book available for free as PDF or eBook
- **iClicker.** Acquire one by **next Tuesday**
	- Will periodically ask questions during lecture
	- Used to judge class understanding
	- Will get credit for answering even if wrong
- **Python.** Necessary if you want to use own computer
	- § See course website for how to install the software

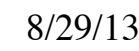

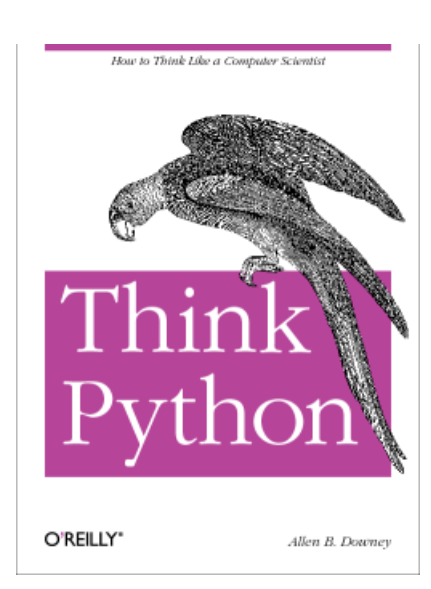

## **Academic Integrity**

- **Do not cheat**, in any way, shape, or form
	- Will be very explicit about this throughout course
	- Pay attention to all assignment instructions
- In return, we try to be fair about amount of work, grading the work, and giving you a course grade
- See website for more information
- Complete **Quiz: About the Course on CMS**

# **Things to Do Before Next Class**

- 1. Register your iClicker
	- Does not count for grade if not registered
- 2. Enroll in Piazza
- 3. Sign into CMS
	- Quiz: About the Course
	- Complete Survey 0
- 4. Read the textbook
	- Chapter 1 (browse)
	- § Chapter 2 (in detail)
- Everything is on website!
	- Piazza instructions
	- Class announcements
	- Consultant calendar
	- Reading schedule
	- Lecture slides
	- Exam dates
- Check it regularly:
	- § www.cs.cornell.edu/ courses/cs1110/2013fa/

# **Getting Started with Python**

3

- Designed to be used from the "command line"
	- § OS X/Linux: **Terminal**
	- § Windows: **Command Prompt**
	- Purpose of the first lab
- Once installed type "python"
	- § Starts an *interactive shell*
	- Type commands at >>>
	- § Shell responds to commands
- Can use it like a calculator
	- Use to evaluate *expressions*

```
wmwhite - Python -
000Last login: Sat Jun 23 11:54:30 on console
dhcp98-1:~[101] python
```

```
Python 2.7.3 (v2.7.3:70274d53c1dd, Apr 9 201)
[GCC 4.2.1 (Apple Inc. build 5666) (dot 3)] or
Type "help", "copyright", "credits" or "licen:
>> 1+2
```

```
>>> "Hello"+"World"
'HelloWorld'
\gg
```
This class uses Python 2.7.x

- Python 3 is too cutting edge
- Minimal software support

#### **The Basics**

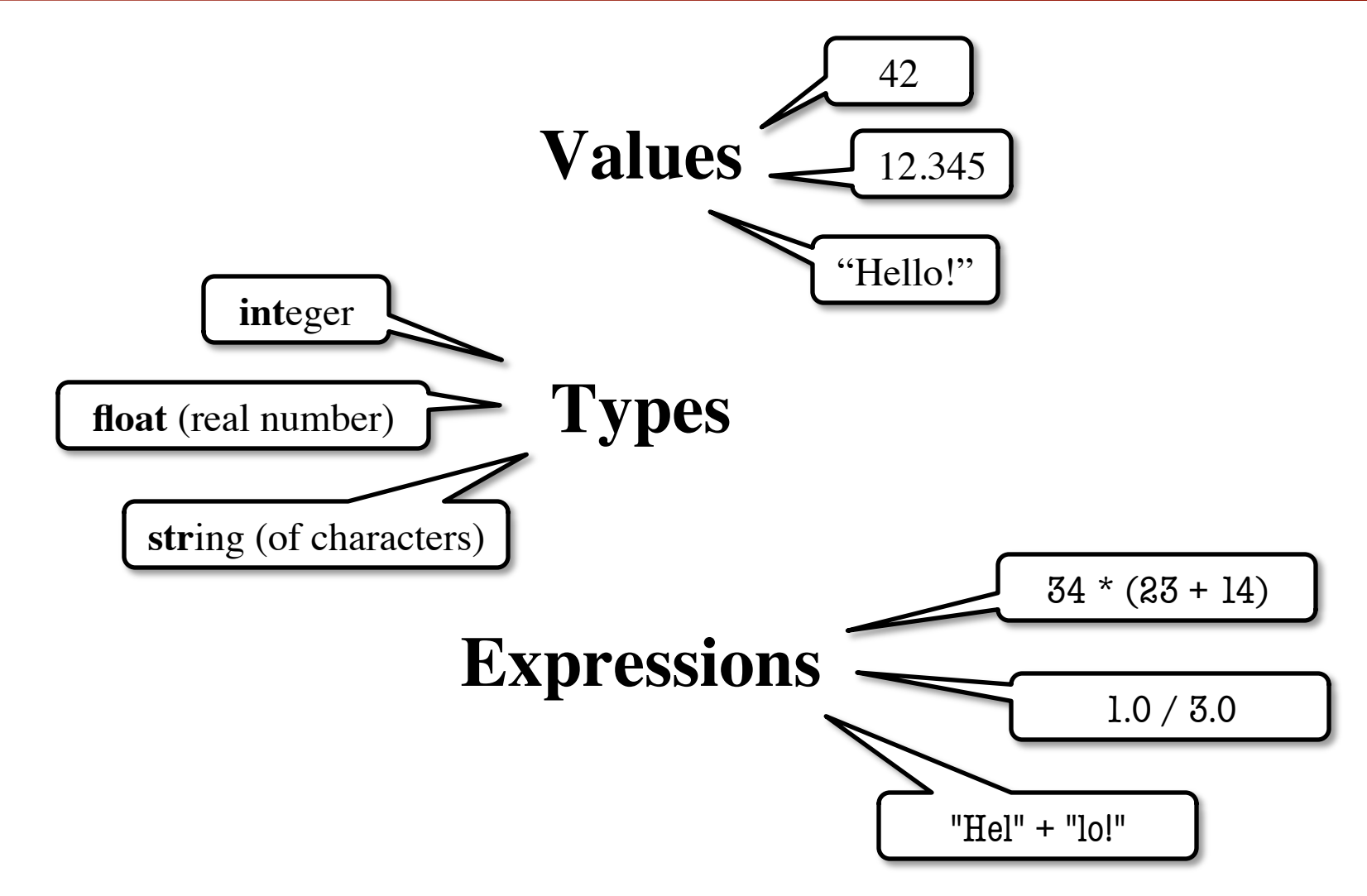

# **Representing Values**

- **Everything** on a computer reduces to numbers
	- Letters represented by numbers (ASCII codes)
	- Pixel colors are three numbers (red, blue, green)
	- So how can Python tell all these numbers apart?

**Memorize this definition!**

- **Type: A set of values and the operations on them. Write it down several times.**
	- Examples of operations:  $+, -, /, *$
	- § The meaning of these depends on the type

## **Expressions vs Statements**

#### **Expression**

#### • **Represents** something

- Python *evaluates it*
- § End result is a value

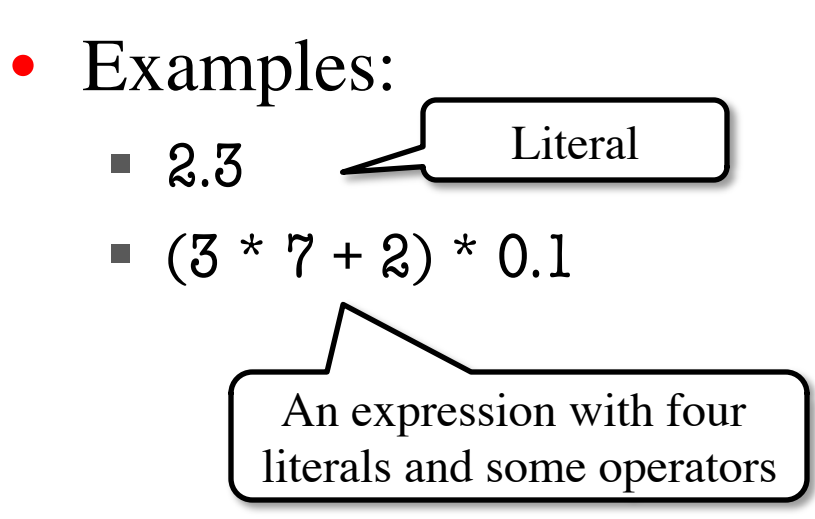

- **Does** something
	- Python *executes it*
	- Need not result in a value

**Statement**

- Examples:
	- § print "Hello"
	- § import sys

- Type **int** (integer):
	- values:  $..., -3, -2, -1, 0, 1, 2, 3, 4, 5, ...$ • operations:  $+$ ,  $-$ ,  $*$ ,  $/$ ,  $*$ ,  $\mathsf{unary}-$ "Whole" numbers w/o decimals multiply | to power of
- **Principal**: operations on int values must yield an int
	- **Example:** 1 / 2 rounds result down to 0
		- Companion operation: % (remainder)
		- 7 % 3 evaluates to 1, remainder when dividing 7 by 3
- § Operator / is not an int operation in Python 3 (use // instead) 8/29/13 Overview, Types & Expressions 15

• Type **float** (floating point):

A second kind

of **float** literal

- values: (approximations of) real numbers
	- In Python a number with a "." is a **float** literal (e.g. 2.0)
	- Without a decimal a number is an **int** literal (e.g. 2)
- operations:  $+, -, *, /, **$ , unary
	- But meaning is different for floats
	- **Example**: 1.0/2.0 evaluates to 0.5
- **Exponent notation** is useful for large (or small) values
	- $-22.51e6$  is  $-22.51 * 10^6$  or  $-22510000$
	- 22.51e–6 is  $22.51 * 10^{-6}$  or 0.00002251

 $8/29/13$  **Contract is the sum of Apple 16** Overview, Types & Expressions 16

## **Representation Error**

- Python stores floats as **binary fractions**
	- Integer mantissa times a power of 2
	- **Example:** 12.5 is  $10 * 2 = 3$

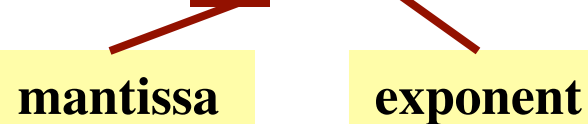

- Impossible to write every number this way exactly
	- Similar to problem of writing 1/3 with decimals
	- Python chooses the closest binary fraction it can
- This approximation results in **representation error**
	- When combined in expressions, the error can get worse
	- **Example**: type  $0.1 + 0.2$  at the prompt  $\gg$

- Type boolean or **bool**:
	- § values: **True**, **False**
		- Boolean literals are just True and False (have to be capitalized)
	- operations: not, and, or
		- not b: **True** if b is false and **False** if b is true
		- b and c: **True** if both b and c are true; **False** otherwise
		- b || c: **True** if b is true or c is true; **False** otherwise
- Often come from comparing **int** or **float** values
	- Order comparison:  $i < j$   $i < = j$   $i > = j$   $i > j$
	- Equality, inequality:

$$
\begin{array}{c}\ni \rightarrow \rightarrow \\
 i == j \quad i != j \\
\bullet\n\end{array}
$$

= means something else!

- Type String or **str**:
	- values: any sequence of characters
	- operation(s):  $+$  (catenation, or concatenation)
- **String literal**: sequence of chars in quotes
	- Double quotes: " abcex3\$g<&" or "Hello World!"
	- § Single quotes: 'Hello World!'
- Concatenation can only apply to Strings.
	- $\blacksquare$  "ab" + "cd" evaluates to "abcd"
	- § "ab" + 2 produces an **error**

# **Converting Values Between Types**

- Basic form: *type*(*value*)
	- float(2) converts value 2 to type float (value now 2.0)
	- § int(2.6) converts value 2.6 to type **int** (value now 2)
	- Explicit conversion is also called "casting"
- Narrow to wide: **bool** ⇒ **int** ⇒ **float**
	- *Widening*. Python does automatically if needed
		- **Example:**  $1/2.0$  evaluates to 0.5 (casts 1 to **float**)
	- *Narrowing*. Python *never* does this automatically
		- Narrowing conversions cause information to be lost
		- **Example:** float(int(2.6)) evaluates to 2.0